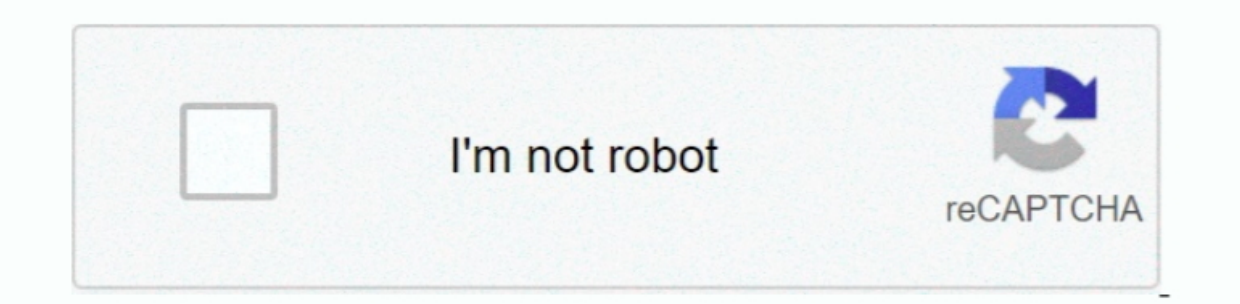

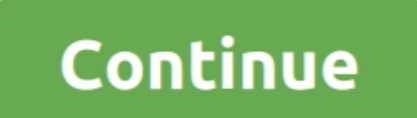

 $\frac{1}{2}$ 

# **Download Create Booklet**

ooklet marketing has proven to be one of the most effective advertising techniques today.. Whether you are going to try to print on your own or upload the booklet is full, click the Overflow Indicator appears on the bink i a number of powerful tools for booklet primting.. Booklets allow you to deliver eye-catching, useful, targeted information to your customers in a way that professionally brands your company and generates sales.. Click the

Credit: Screenshot courtesy of Microsoft Draw text boxes on each of the other pages.. Begin typing the content for the booklet in the first text box after the title or paste it from another document.

#### **create synonym**

create synonym, create gmail account, create gmail, create meaning, create account, create meaning synonyms, create google account, create definition, create new gmail account, create email id, create mod, create kahoot, c

## **create gmail account**

### **create account**

d70b09c2d4

[http://georenti.tk/tarnfidel/100/1/index.html/](http://georenti.tk/tarnfidel/100/1/index.html)

#### [http://cisochartagc.gq/tarnfidel64/100/1/index.html/](http://cisochartagc.gq/tarnfidel64/100/1/index.html)

[http://caizamimipod.tk/tarnfidel76/100/1/index.html/](http://caizamimipod.tk/tarnfidel76/100/1/index.html)

 $\overline{2/2}$